Completa il disegno e poi colora a piacere.

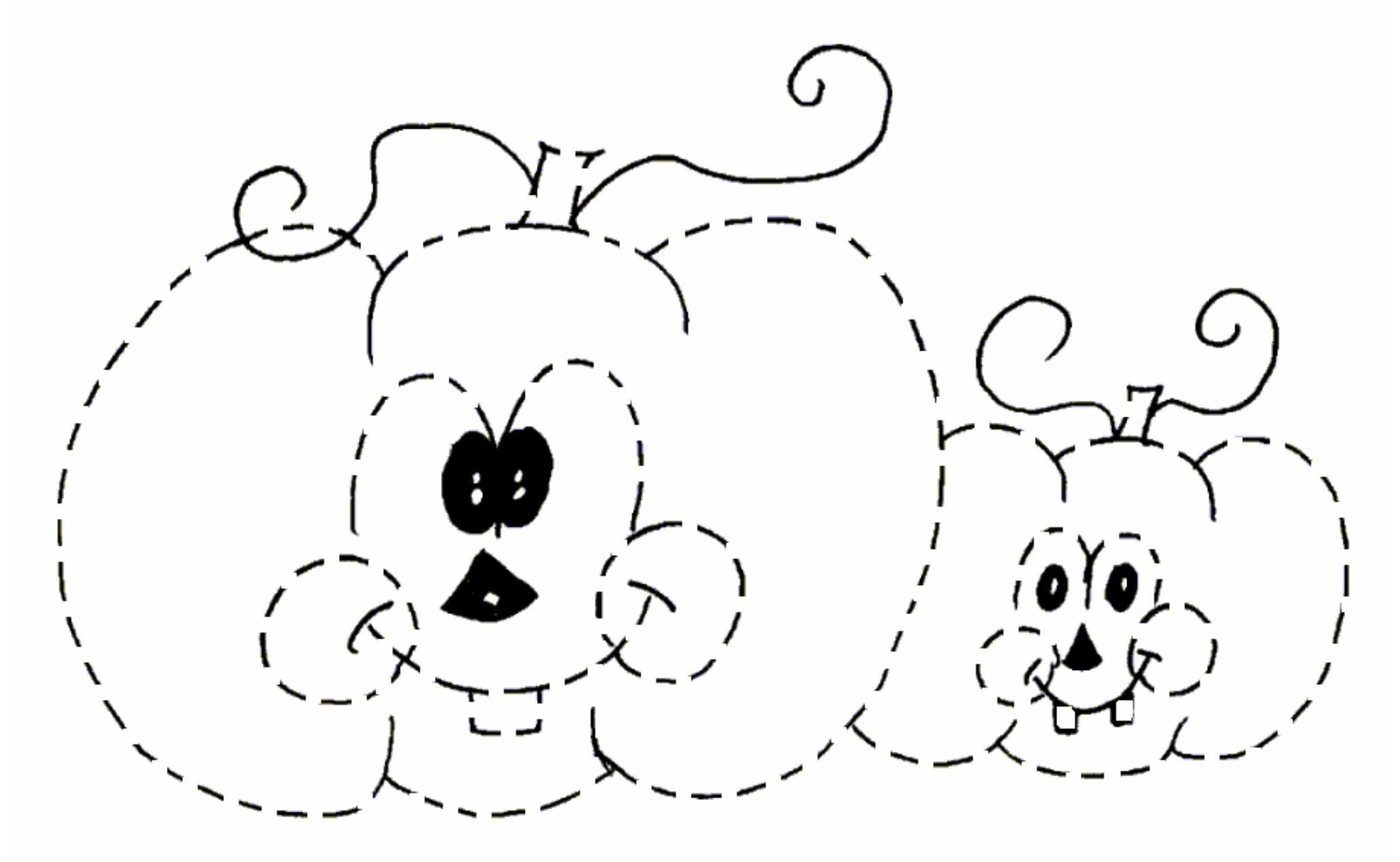